## MthT 430 Notes Chapter 6a Binary Expansions and Arguments

## Real Numbers and Binary Expansions

The real numbers in  $\mathbf{R}$  are identified with points on a horizontal line. For the time being, we will identify a real number x with a decimal expansion.

• Every decimal expansion represents a real number x:

$$x = \pm N.d_1d_2...,$$
  
 $d_k \in \{0, 1, ..., 9\}.$ 

This is the statement that every infinite series of the form

$$d_1 10^{-1} + d_2 10^{-2} + \dots, d_k \in \{0, 1, \dots, 9\},$$

converges.

Just as well we could identify a real number x with a binary expansion.

• Every binary expansion represents a real number x:

$$x = \pm N._{\text{bin}} b_1 b_2 \dots,$$
  
 $b_k \in \{0, 1\}.$ 

This is the statement that every infinite series of the form

$$b_1 2^{-1} + b_2 2^{-2} + \dots, \quad b_k \in \{0, 1\},$$

converges.

A demonstration of a correspondence between the binary expansion and a point on a horizontal line was given in class.

## Constructing the Binary Expansion

Let x be a real number,  $0 \le x < 1$ .

We divide [0,1) into two half-open intervals,  $\left[0,\frac{1}{2}\right)$  and  $\left[\frac{1}{2},1\right)$ .

$$0._{\text{bin}}0$$
  $0._{\text{bin}}1 = 2^{-1}$   $x$   $1._{\text{bin}}0$ 

Notice, that in binary notation we may write the two intervals respectively as  $[0, 0._{\text{bin}}1)$  and  $[0._{\text{bin}}1, 1)$ .

If x is in the left interval,  $x = 0 + 0 \cdot 2^{-1} + \dots$ , so we let  $b_1 = 0$ ,  $s_1 = 0$ . bin  $b_1$ , so that

$$x = 0._{\text{bin}}0 + \dots$$
$$= s_1 + r_1,$$

where

$$0 \le r_1 < 2^{-1}$$
.

If x is in the right interval,  $x = 0 + 1 \cdot 2^{-1} + \dots$ , so we let  $b_1 = 1$ ,  $s_1 = 0.$  bin  $b_1$ , so that

$$x = 0._{\text{bin}}1 + \dots$$
$$= s_1 + r_1,$$

where

$$0 \le r_1 < 2^{-1}.$$

We formalize the process by saying

$$b_{1} = \begin{cases} 0, & 0 \le x < \frac{1}{2}, \\ 1, & \frac{1}{2} \le x < 1, \end{cases}$$

$$s_{1} = 0._{\text{bin}} b_{1}$$

$$= b_{1} \cdot 2^{-1},$$

$$x = s_{1} + r_{1},$$

$$0 < r_{1} < 2^{-1}.$$

If the first remainder  $r_1$  is 0, that is x = 0 or  $x = \frac{1}{2}$ , STOP;  $x = s_1$  and the binary expansion of x has been found.

If  $r_1 \neq 0$ , we apply a similar process to  $r_1 = x - s_1$  to find the second binary digit in the expansion of x. Let  $r_1^* = 2^1 \cdot r_1$ . Once again divide [0,1) into the two half-open intervals,  $\left[0,\frac{1}{2}\right)$  and  $\left[\frac{1}{2},1\right)$ .

If  $r_1^*$  is in the left interval,  $x = 0 + b_1 \cdot 2^{-1} + 0 \cdot 2^{-2} + \ldots$ ; If  $r_1^*$  is in the right interval,  $x = 0 + b_1 \cdot 2^{-1} + 1 \cdot 2^{-2} + \ldots$ , so we let  $b_1 = 1$ . This is same is saying that x is in the left or right half as the interval selected in step 1.

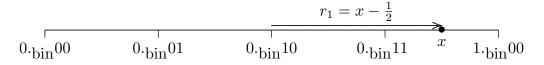

$$r_1 = x - \frac{1}{2} \qquad r_1^* = 2 \cdot r_1$$

$$0._{\text{bin}} 0 \qquad 0._{\text{bin}} 1 = 2^{-1} \qquad 1._{\text{bin}} 0$$

Thus

$$b_2 = \begin{cases} 0, & 0 \le r_1^* < \frac{1}{2}, \\ 1, & \frac{1}{2} \le r_1^* < 1, \end{cases}$$

$$s_2 = 0 \cdot \sin b_1 b_2$$

$$= b_1 \cdot 2^{-1} + b_2 \cdot 2^{-2}$$

$$x = s_2 + r_2,$$

$$0 \le r_2 \le 2^{-2}.$$

If the second remainder  $r_2$  is 0, STOP;  $x = s_2$  and the binary expansion of x has been found. Otherwise continue!

The continuation may be defined by the Principle of Mathematical Induction (Recursion) so that if  $b_n$ ,  $s_n = 0$ .  $b_1 \dots b_n$ ,  $x = s_n + r_n$ , have been constructed so that  $0 \le r_n < 2^{-n}$ , let

$$\begin{split} r_n^* &= 2^n \cdot r_n, \\ b_{n+1} &= \begin{cases} 0, & 0 \le r_n^* < \frac{1}{2}, \\ 1, & \frac{1}{2} \le r_n^* < 1, \end{cases} \\ s_{n+1} &= 0._{\text{bin}} b_1 b_2 \dots b_{n+1} \\ &= b_1 \cdot 2^{-1} + b_2 \cdot 2^{-2} + \dots + b_{n+1} \cdot 2^{-(n+1)} \\ x &= s_{n+1} + r_{n+1}, \\ 0 &\le r_{n+1} < 2^{-(n+1)}. \end{split}$$

If the remainder  $r_{n+1}$  is 0, STOP;  $x = s_{n+1}$  and the binary expansion of x has been found. Otherwise continue!

What has been done: Given x,  $0 \le x < 1$ , there is a nondecreasing sequence  $\{s_n\}_{n=1}^{\infty}$  of finite binary expansions such that  $0 \le x - s_n < 2^{-n}$ . Thus

$$\lim_{n\to\infty} s_n = x.$$